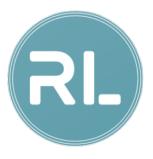

# Lecture 2: Playing OpenAl GYM Games

Reinforcement Learning with TensorFlow&OpenAl Gym Sung Kim <hunkim+ml@gmail.com>

Actor (Eur

### Frozen Lake

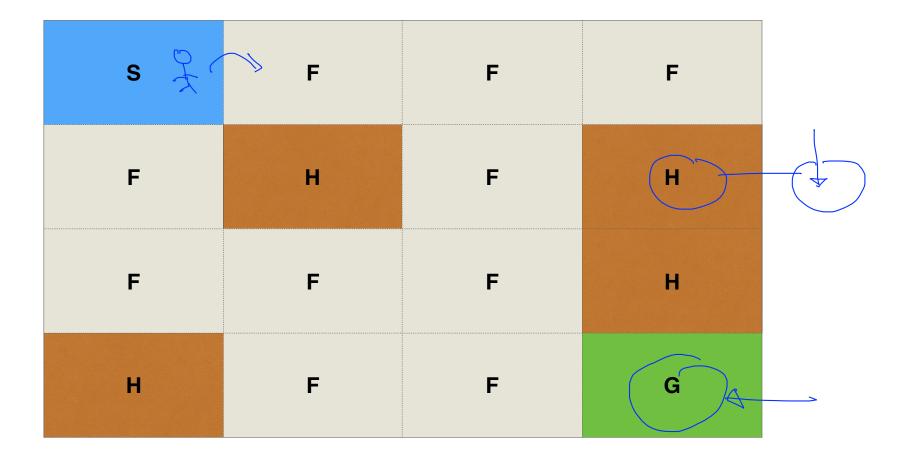

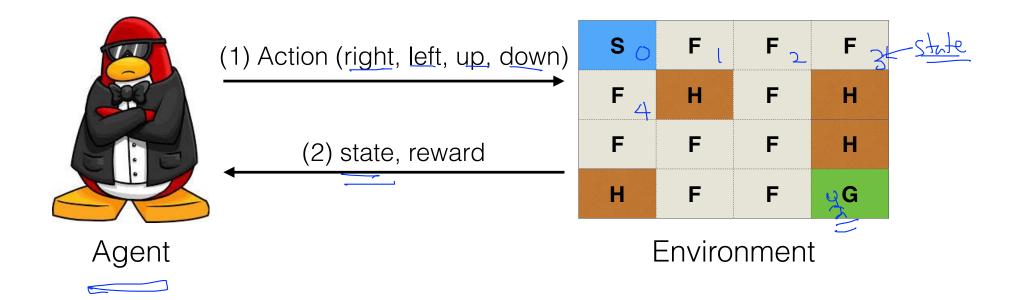

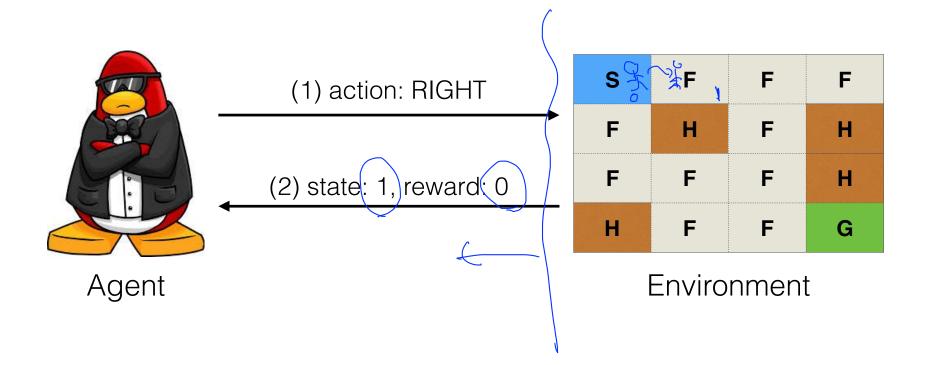

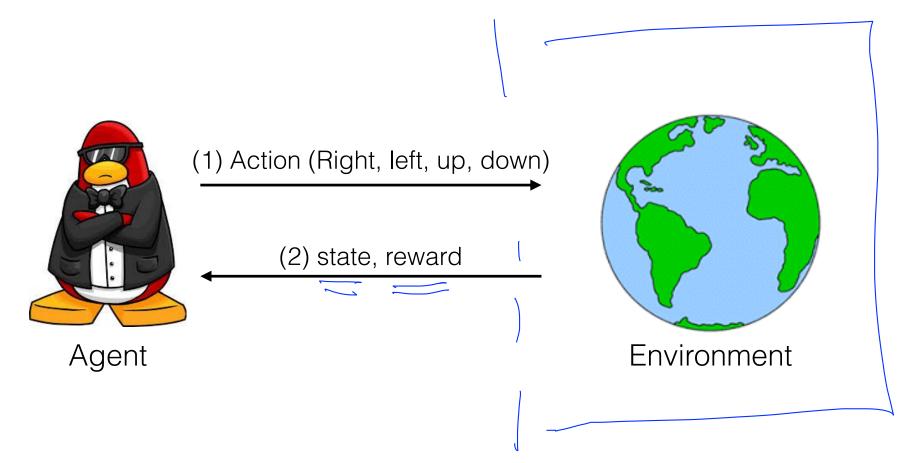

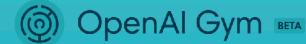

A toolkit for developing and comparing reinforcement learning algorithms. It supports teaching agents everything from walking to playing games like Pong or Go.

Read the launch blog post > View documentation > View on GitHub >

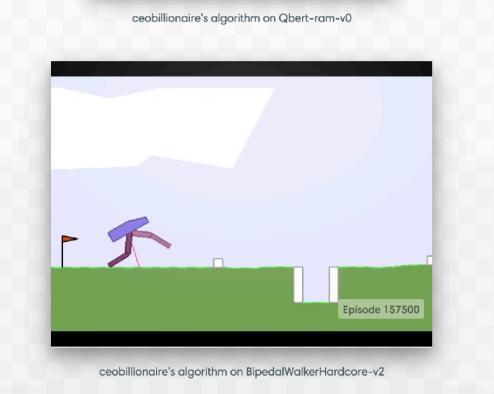

#### https://gym.openai.com/

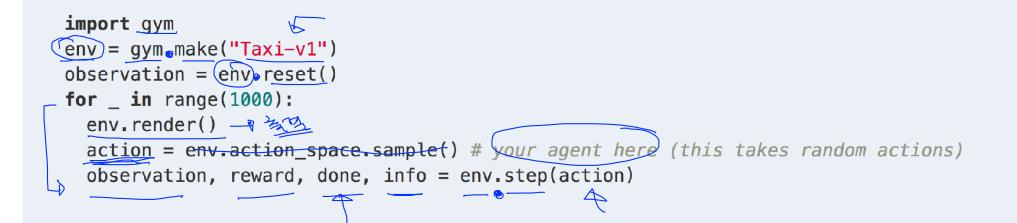

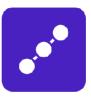

We provide the environment; you provide the algorithm. You can write your agent using your existing numerical computation library, such as TensorFlow or Theano.

https://gym.openai.com/

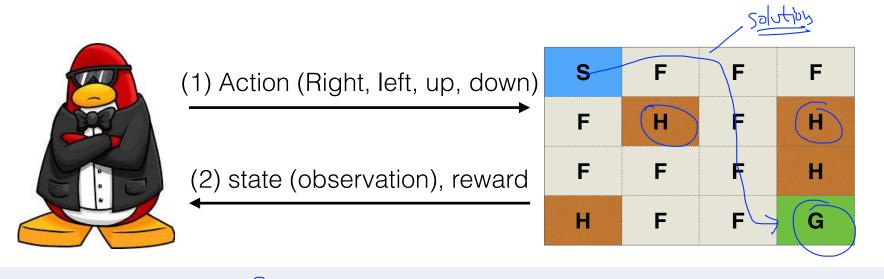

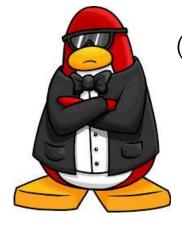

Agent

(1) Action (Right, left, up, down)

(2) state, reward

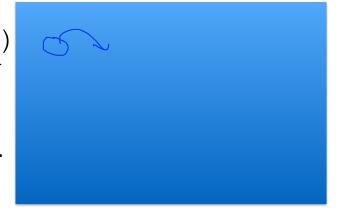

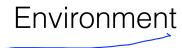

### NEXT: Try Frozen Lake Real Game?

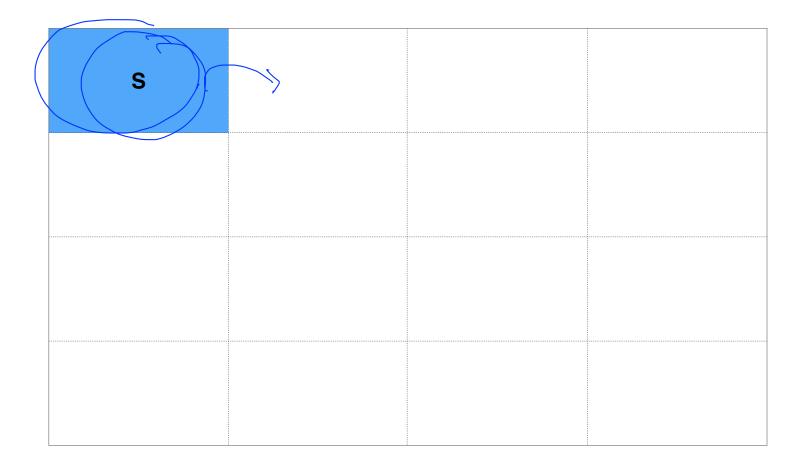

Next Lab Playing GYM game

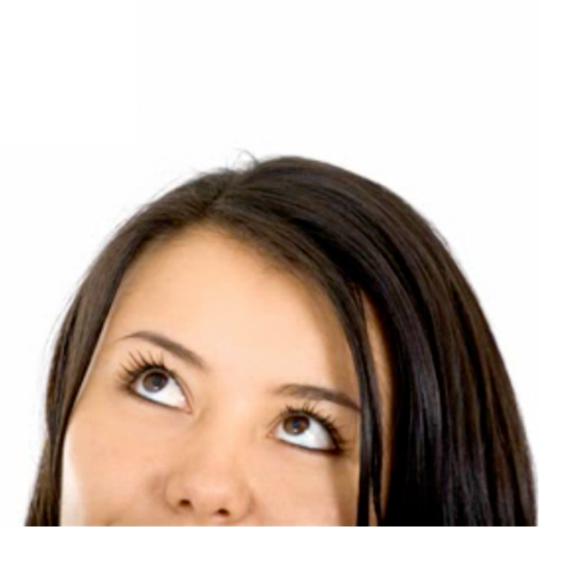

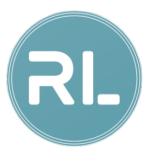

# Lab 2: Playing OpenAl Gym Games

Reinforcement Learning with TensorFlow&OpenAl Gym Sung Kim <hunkim+ml@gmail.com>